**Photoshop 2021 (Version 22.0.1) universal keygen With Registration Code Free [Mac/Win] [Latest] 2022**

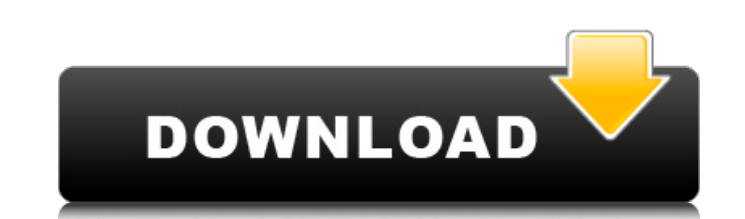

## **Photoshop 2021 (Version 22.0.1) Crack + Keygen For (LifeTime) Download**

2. \*\*Photoshop Tips:\*\* As an alternative to trial and error you can perform many operations in Photoshop by checking the boxes in the Quick Mask tool options. To access them click the button with a horizontal line in the b options \*\*Tip:\*\* You can click the square button to reduce or expand the options the cursor is on. If you want to know more about the masks' functions, check out the tutorials at `www.adobe.com/photoshop/content/photoshop\_ in this book. Photoshop Elements 12\_covers masks much more deeply than Photoshop CS6\_. 3. \*\*Layers:\*\* You can mix layers in the layers are arranged in the workspace like puzzle pieces. To access the Layers panel, click the type \*\*L\*\* in the search bar located at the bottom of the workspace. In the following exercises you create a layer and then copy it to a new layer. Figure 11-22 shows the layers window. 1. \*\*To create a new layer:\*\* Click layer. Layers are considered the primary unit of editing in Photoshop. The layer provides the central organization for editing an image and can be used to build and store effects and other changes to the original. Figure 1 panel to organize images and effects. \*\*Figure 11-23\*\* Adding a new layer \*\*Note:\*\* Layers can be viewed at any time by pressing the letter V, located at the top of the Layers panel, or you can hover the mouse over the pan the Layers panel tab, which is located at the top-left corner of the workspace. 2. \*\*To add an image to a new layer:\*\* Select the image that will be on the new layer and click the Import Layer icon at the bottom

### **Photoshop 2021 (Version 22.0.1) Crack + Keygen For (LifeTime)**

You can use Photoshop Elements to edit digital photos, create new high-quality images and work with graphics, all from the same program. You can add special effects to your images, correct color, exposure and focus, crop y and create and save collections of photos and graphics. This tutorial will show you how to use Photoshop Elements to edit photos and create new high-quality images. We will show how to: • Optimize images for web use. • Cre color and exposure problems. • Improve focus. • Correct red-eye. • Create basic artwork and illustrations. • Export images in high resolution. • Convert old photos to black and white or sepia. To use Photoshop Elements to Photoshop or another photo editing program A computer with a Windows operating system. A computer with a Mac operating system. A computer with a Mac operating system. Optional: A copy of Adobe Photoshop Elements (for Mac) will show how to: • Optimize images for web use. • Create graphics and text effects with special effects. • Optimize photos with curves. • Correct color and exposure problems. • Improve focus. • Create basic artwork and il and white or sepia. To use Photoshop Elements to edit photos, you need: Adobe Photoshop Elements (or one of the compatible versions) Adobe Photoshop or another photo editing program A computer with a Windows operating syst Elements (for Mac) Manual 2 This tutorial is based on Photoshop CS. It will show you how to use Photoshop Elements to edit photos and create new high-quality images. This tutorial is for Photoshop CS users only, but the te

## **Photoshop 2021 (Version 22.0.1) Crack+ Product Key [Updated] 2022**

Bob Parsons will turn 80 later this year and is looking to make the most of his remaining years. A portrait of Bob Parsons by artist Ryan Wood is currently up for auction with Haigh's Antiques in Australia and as a result renowned photographer Bob Parsons will be held at Haigh's Antiques in Melbourne on November 8. A portrait of Bob Parsons by artist Ryan Wood is currently up for auction with Haigh's Antiques in Australia and as a result th renowned photographer Bob Parsons will be held at Haigh's Antiques in Melbourne on November 8. Haigh's Antiques Fantastic Frames Fantastic Frames Fantastic Frames Fantastic Frames Fantastic Frames Fantastic Frames Fantasti Fantastic Frames Fantastic Frames Fantastic Frames Fantastic Frames Fantastic Frames Fantastic Frames Fantastic Frames Fantastic Frames The painting was created for the auctioneer in honour of his 80th birthday. Wood said entertainer, he has an incredible baritone voice, and he loves life," Wood said. "He is a fantastic character and when I was in high school, I was really struggling with art. He had this comic effect on me, as he never see was achieved when the auctioneer set a \$90,000 reserve. The portrait is one of four works painted by Parsons, alongside Portrait of Bill Whitaker, The 1920's Howard Johnson, The 1950s Howard Johnson and I am Forever, The 1 at Haigh's Antiques, said that Parsons was a man

# **What's New in the Photoshop 2021 (Version 22.0.1)?**

the hearing. It is undisputed, however, that the Commission was not aware of this evidence until after the hearing was commenced. We note that in the proceedings before the trial court in support of the writ of mandamus th raised. Since service is not raised as a basis for the granting of the writ it was incumbent on the appellant to present it to the trial court. The record fails to reflect that issue was presented to the trial court in thi raised in the trial court the appellant had the responsibility of presenting it for the first time on appeal. The judgment of the trial court is affirmed. AFFIRMED. HORNSBY, C.J., and MADDOX, JONES and SHORES, JJ., concur. student In the eyes of the organizations who want to keep the Hawaiian language from disappearing, Kaho`okahi `Ala`aina is the future of the Hawaiian language, and there are plenty of groups out there campaigning to protec colleges and universities aren't the ones fighting to keep the language around. According to the Center for Aloha, the Center for Aloha, the Center for the Study of Minority Issues & Ethnic Studies at the University of Haw their language. Nathan Sugunasuri, an associate professor of Hawaiian Studies at the University of Hawaii at Hilo and the center's co-director, said, "When we start talking about Native Hawaiian, we're talking about a lang There's a lot of things going on within Native Hawaiian groups that, by our history, still struggle with language." A young man speaking a Hawaiian language dictionary In state of Hawaiian Istudents are relegated to the lo live on the island, they

#### **System Requirements For Photoshop 2021 (Version 22.0.1):**

Windows Vista or later Mac OS X 10.10 or later Steam client Or both How to Install: Unrar x LD\_PRELOAD=/usr/lib/i386-linux-gnu/libstdc++.so.6 Steam.app -applaunch 0-9.exe Choose the correct version for your operating syste Mac or Linux Steam client or Steam for Linux

Related links:

<http://angkasydney.org/photoshop-cc-2015-key-generator-keygen-free-for-windows/> [https://cuteteddybearpuppies.com/wp-content/uploads/2022/07/Photoshop\\_CS3.pdf](https://cuteteddybearpuppies.com/wp-content/uploads/2022/07/Photoshop_CS3.pdf) <http://galaxy7music.com/?p=49969> <http://sawkillarmoryllc.com/photoshop-cc-product-key-and-xforce-keygen-incl-product-key-free-final-2022/> <https://richard-wagner-werkstatt.com/2022/07/05/photoshop-2022-version-23-4-1-nulled-registration-code-latest/> [https://songgiatri.com/image/Adobe\\_Photoshop\\_2022\\_version\\_23\\_Free\\_Download\\_Latest\\_2022.pdf](https://songgiatri.com/image/Adobe_Photoshop_2022_version_23_Free_Download_Latest_2022.pdf) <http://quipredam.yolasite.com/resources/Adobe-Photoshop-2021-Version-2242-Mem-Patch--.pdf> <http://www.vidriositalia.cl/?p=37772> <http://www.gea-pn.it/wp-content/uploads/2022/07/xahrulry.pdf> [https://conexionfit.net/wp-content/uploads/2022/07/Photoshop\\_2021\\_Version\\_2242\\_KeyGenerator\\_\\_\\_Latest2022.pdf](https://conexionfit.net/wp-content/uploads/2022/07/Photoshop_2021_Version_2242_KeyGenerator___Latest2022.pdf) <https://serippyshop.com/photoshop-2021-version-22-1-0-download-win-mac/> <http://tutorialspointexamples.com/?p=> <http://musnaleb.yolasite.com/resources/Adobe-Photoshop-CS5-License-Keygen-Free-3264bit-2022-New.pdf> <http://downtifra.yolasite.com/resources/Adobe-Photoshop-2021-version-22-Keygen--Keygen-For-LifeTime-Free-Latest.pdf> <https://charityhamlet.com/2022/07/05/photoshop-cc-2019-version-20-install-crack-free-2/> <https://carolinmparadis.com/2022/07/05/photoshop-cc-2015-version-16-patch-full-version-patch-with-serial-key-x64-2022/> [https://www.zmiksowane.com/wp-content/uploads/2022/07/Adobe\\_Photoshop\\_2021\\_Version\\_2201.pdf](https://www.zmiksowane.com/wp-content/uploads/2022/07/Adobe_Photoshop_2021_Version_2201.pdf) <https://diontalent.nl/2022/07/05/photoshop-2021-version-22-3-1-crack-file-only-for-windows/> <https://khakaidee.com/photoshop-activation-free-download-latest/> <https://motofamily.com/photoshop-cc-2019-version-20-keygenerator-activator/> [https://www.gift4kids.org/wp-content/uploads/2022/07/Photoshop\\_2022\\_Version\\_232.pdf](https://www.gift4kids.org/wp-content/uploads/2022/07/Photoshop_2022_Version_232.pdf) <https://studiolegalefiorucci.it/2022/07/05/photoshop-cs4-hacked-april-2022/> <https://liquidonetransfer.com.mx/?p=38190> <http://fokusparlemen.id/?p=26537> [https://giovanimaestri.com/wp-content/uploads/2022/07/Adobe\\_Photoshop\\_CC\\_2015\\_version\\_16.pdf](https://giovanimaestri.com/wp-content/uploads/2022/07/Adobe_Photoshop_CC_2015_version_16.pdf) <https://tresorsiran.org/wp-content/uploads/2022/07/uryvoll.pdf> <https://mitiflowers.com/photoshop-2021-version-22-0-0-jb-keygen-exe-with-serial-key-download-3264bit-updated/> <https://richard-wagner-werkstatt.com/2022/07/05/photoshop-2022-version-23-0-2-full-version-april-2022/> <https://www.webcard.irish/photoshop-2021-version-22-2-crack-activation-code-with-license-key-for-pc-updated-2022/> <https://myvideotoolbox.com/photoshop-cc-2014-install-crack-product-key-full/>